# **Reconstruction&Analysis**

- Reconstruction Frame Work: MultiFit
	- methods for reconstruction
		- pulse finding
		- hit reconstruction
		- track finding and fitting
	- ansatz for Pad Response Function correction
- Resolution Analysis
	- Geometric Mean Method
	- Triplet Method
- Choice of Pad Layout
	- staggered and
	- non-staggered layout

# **MultiFit**

• Reconstruction is done in three steps

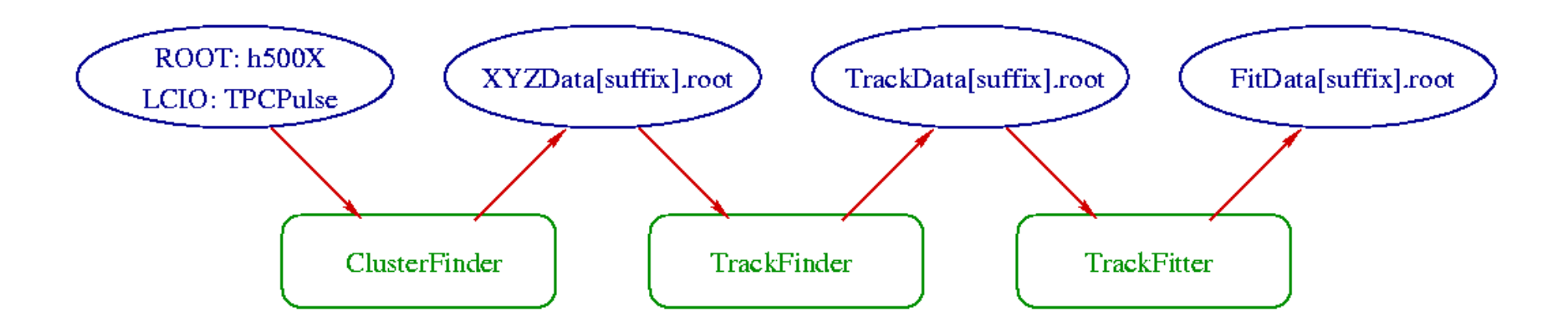

- ClusterFinder: reconstruction of 3D space points from the raw data
- TrackFinder: combines the space points to tracks
- TrackFitter: calculates the track parameter and residuals etc.

# **ClusterFinder: Pulse-Reco**

- First, find pulses from raw data
	- detect pulses by threshold (use of different values for beginning and end)
	- save  $#$  bins before and after the pulse
	- calculate integrated charge
	- calculate a time information: inflexion point of rising slope (mean of positive derivative)

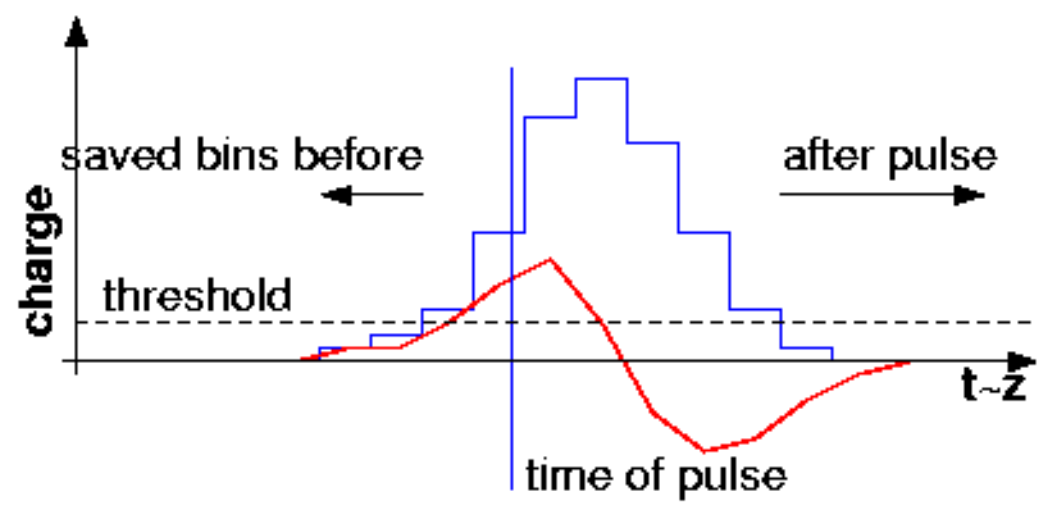

# **ClusterFinder: Double-Pulse Separation**

- during the pulse search: separation of pulses
	- detect the change in slope using the zero-crossing of the derivative
	- ignore variations in the order of noise

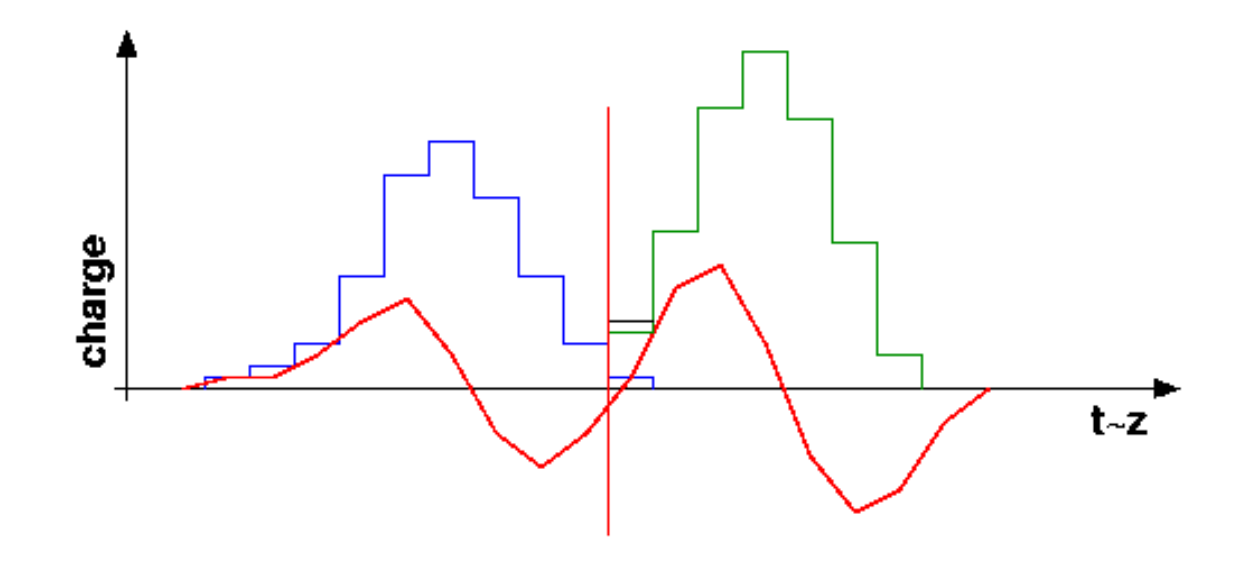

## **ClusterFinder: Merge Pulses**

- Second, combine the found pulses to hits
	- start with the biggest pulse (charge)
	- define a time window for search
	- use recursive method
		- add the pulse if it is smaller (in a given error band)
		- take care of damaged pads

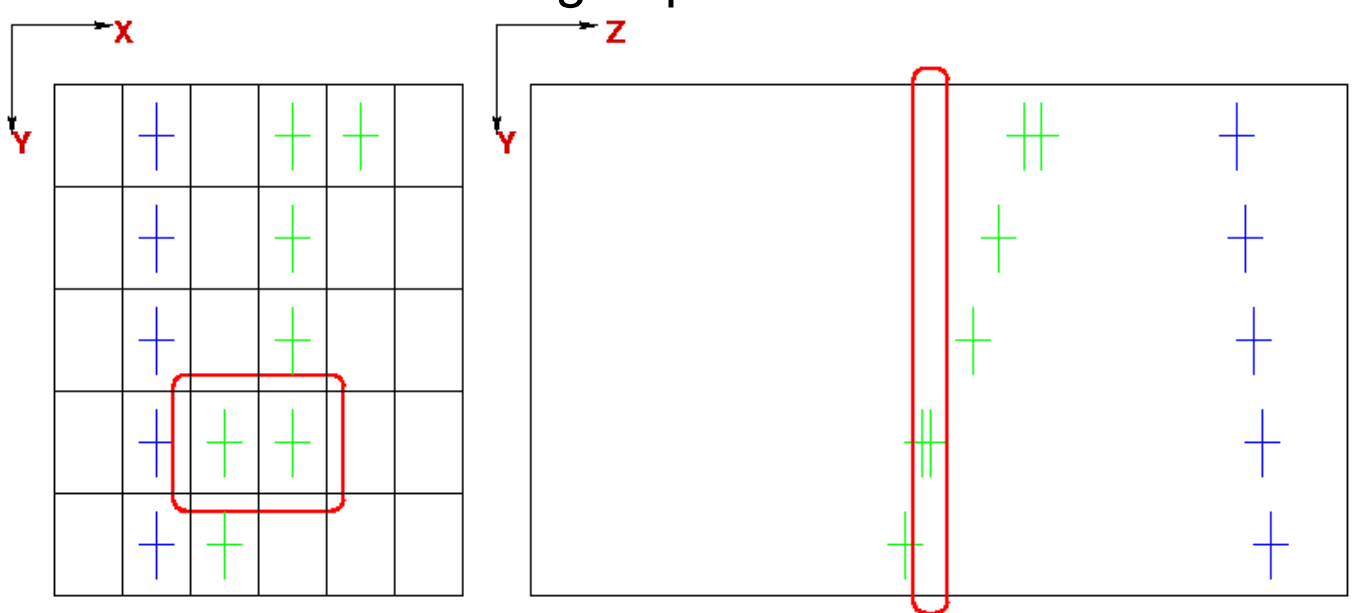

# **ClusterFinder: PRF Correction**

- Optional: correction of hit coordinate in xy-plane using the Pas Response Function
	- calculate the signal width out of
		- diffusion coefficient
		- defocussing constant (diffusion in amplification region)

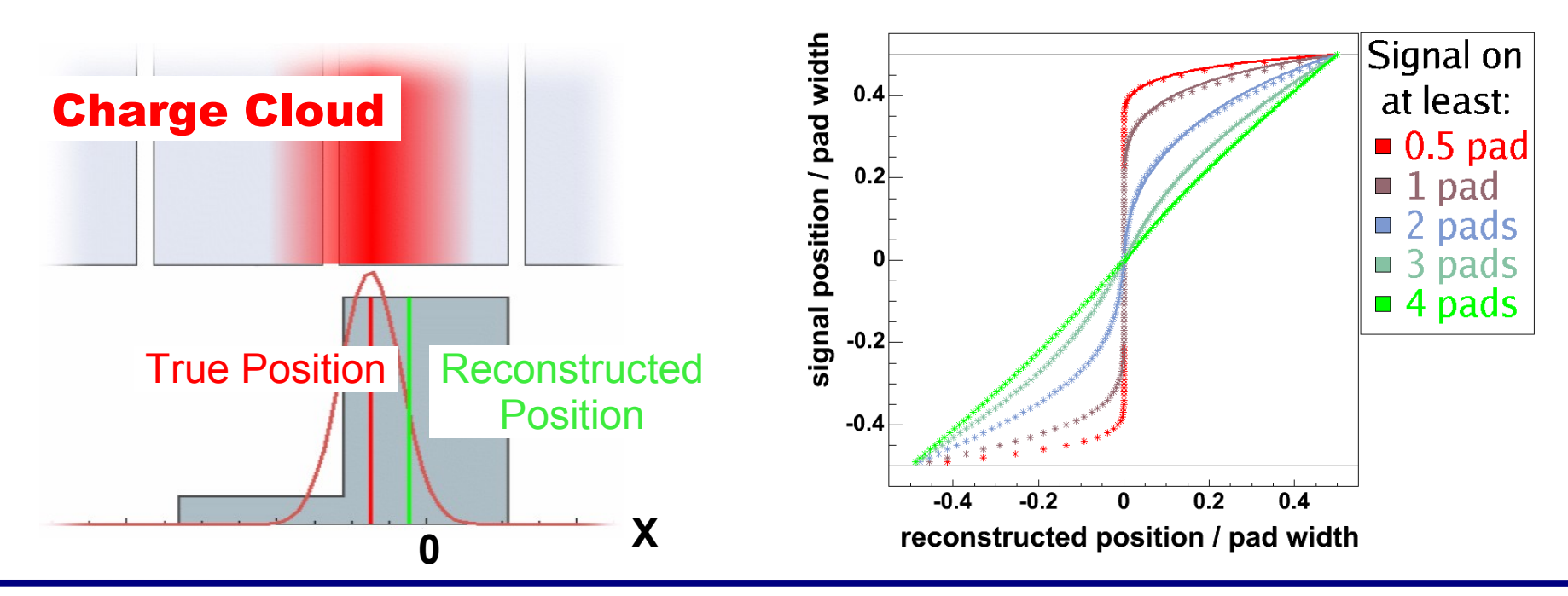

# **TrackFinder: Track Following**

- Combine the hits to tracks using straight 3D track-following method
	- initialise the track with two hits in different rows with a certain distance
	- calculate probable position for next row
	- add hit in search window, if it is free (if more than one: with the least Chi2)

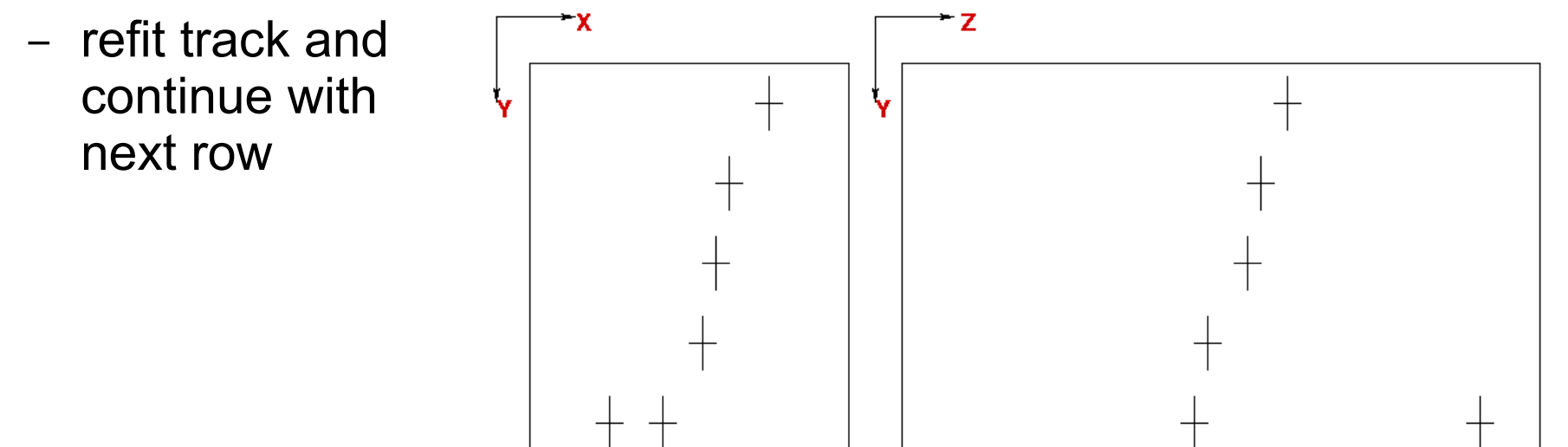

# **TrackFinder: False Track**

- To avoid false tracks
	- allow only small gaps
	- save tracks
		- with a minimal number of hits
		- a minimal probability (dangerous for curved tracks)

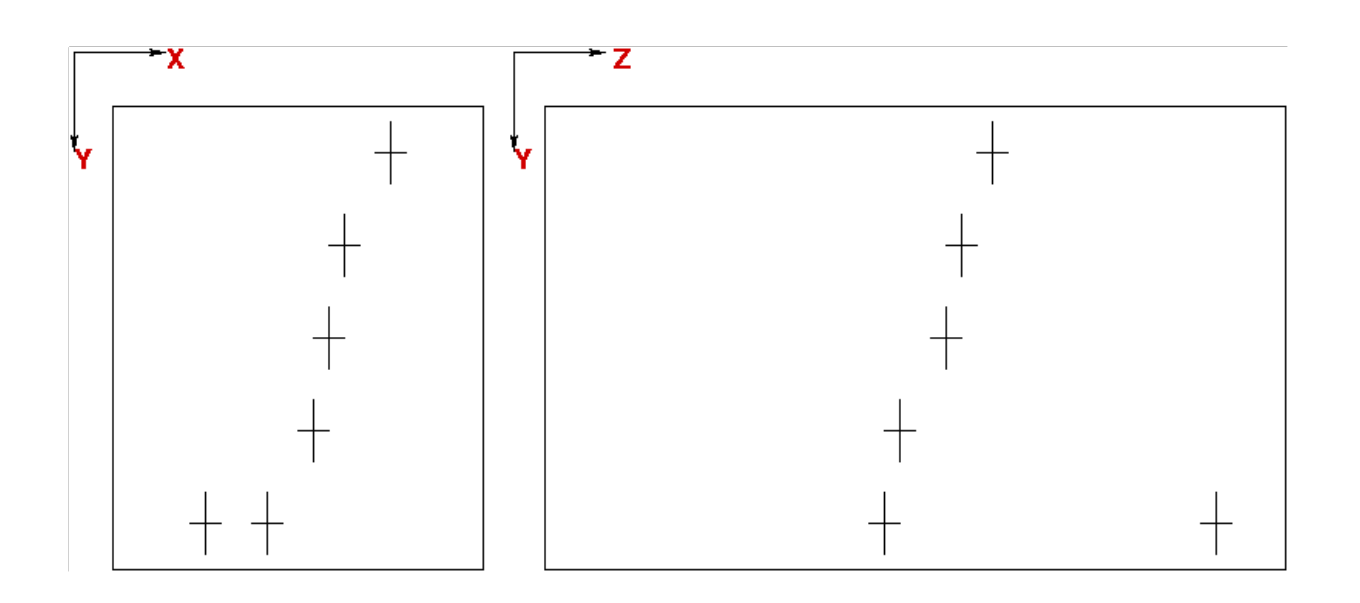

# **Trackfitter**

- Various fitting techniques
	- for the Chi2-based methods
		- errors of the hits as weight
		- otherwise all set to 1
	- for the advanced methods
		- the noise value can be set
- Calculate track parameter
	- $-$  in XY $\cdot$ 
		- straight: intercept, slope
		- curved: curvature, centre-coordinate
	- in YZ: intercept, slope
- Determine the residuals for the hits
	- including and excluding the corresponding hit during the track-fit

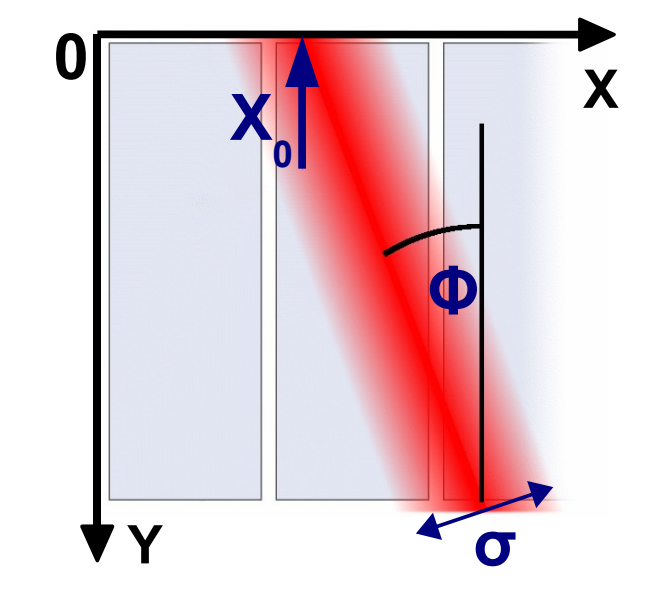

# **Determine the Resolution**

- Geometric Mean Method
	- Determine width of distribution of residuals for:
		- track with all hits:
		- track without the corresponding hit
	- resolution: geometric mean of both
		- for straight tracks: analytically proven
		- for circular tracks: produces the right result in MC
- Triplet Method
	- determine residual only from three adjacent pad rows:
	- draw straight line through outer hits
	- determine distance between straight line and central hit
	- resolution σ assuming same uncertainty for all hits:  $\sigma = \sigma$ <sub>d</sub>  $\sqrt{(2/3)}$

triplet

d

# **MC Test of Analysis Methods**

- Circular tracks
	- 500mm < R < 2000mm
	- through the centre
	- no pad effects included
- Geometric mean
	- sensitive to local variations
- Triplet
	- neglect global correlations
- Both methods are complementary

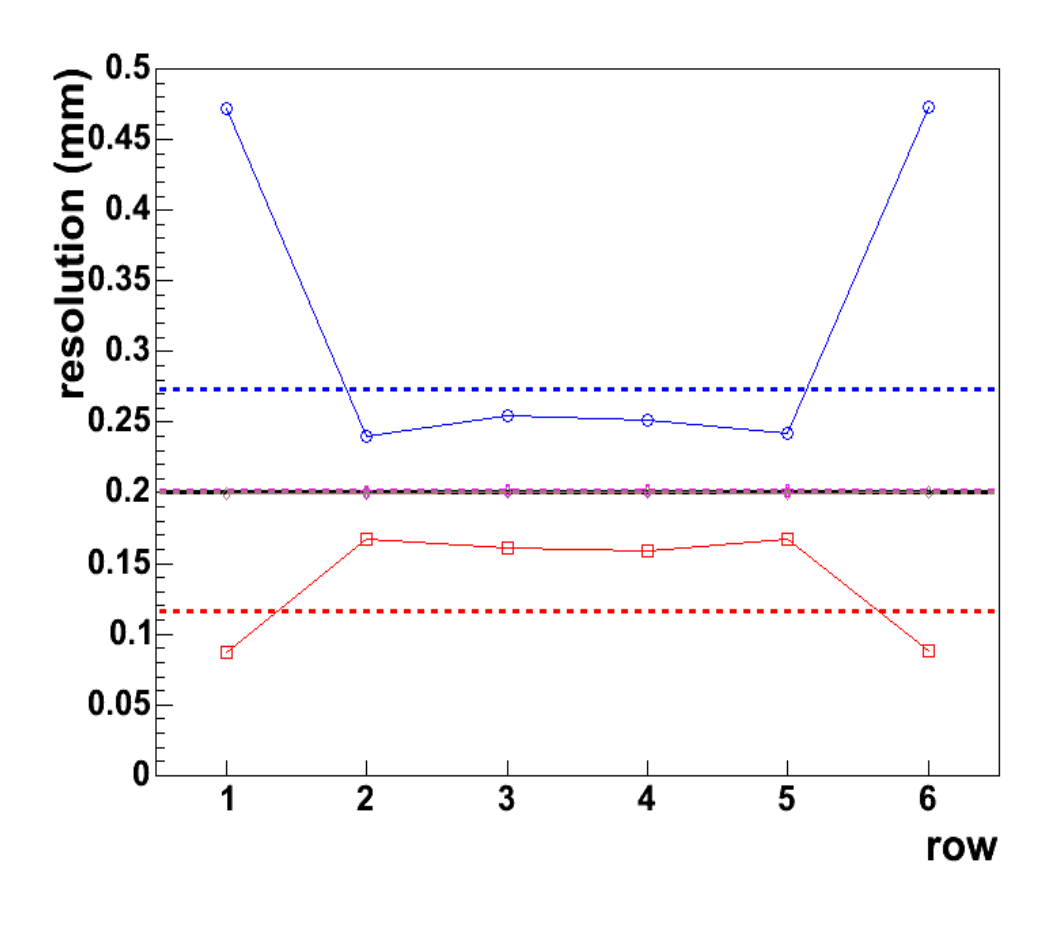

residual without hit geometric mean residual with hit — MC truth triplet

#### **Staggered vs. Non Staggered**

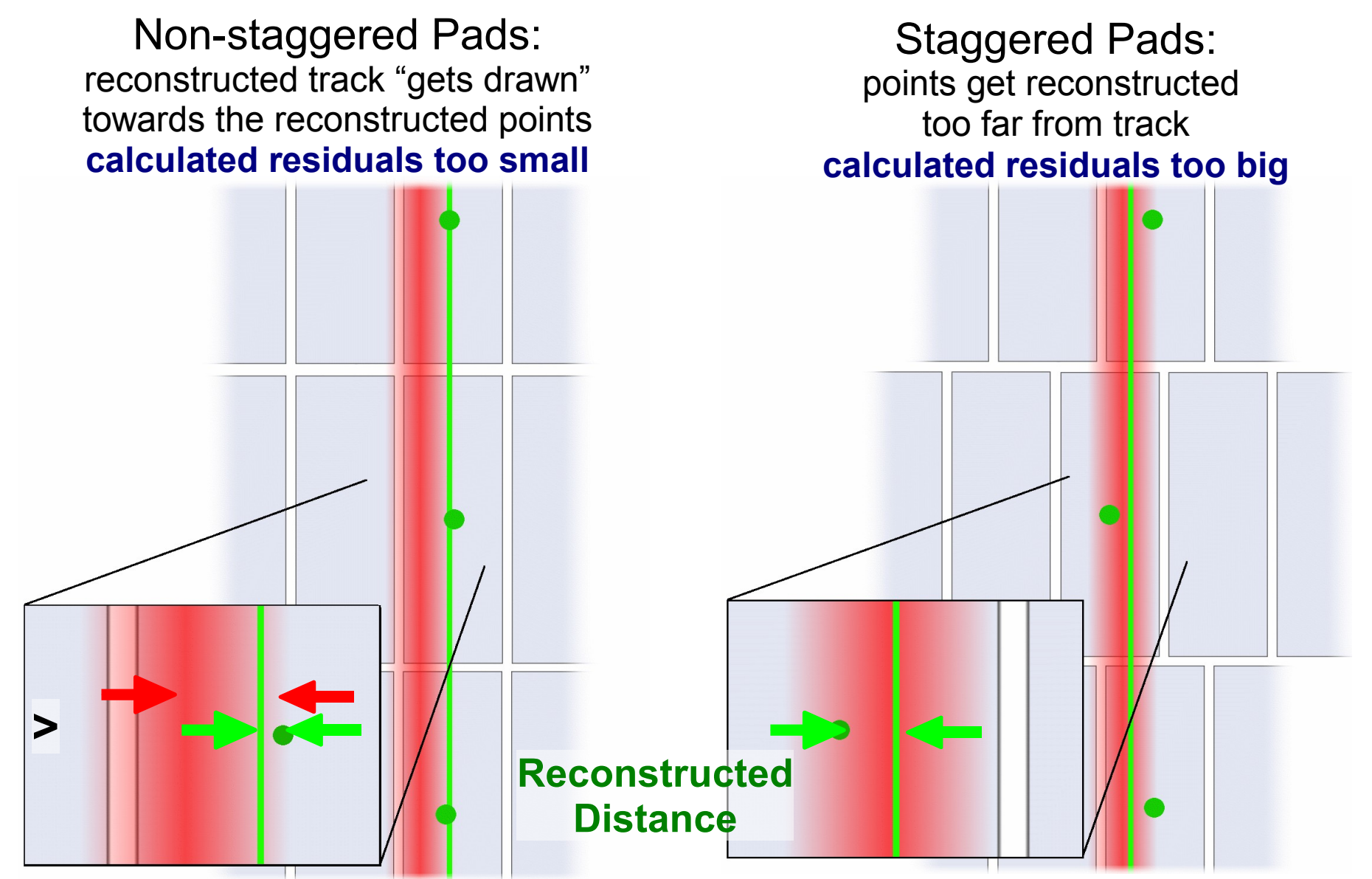

#### **Point Resolution with Pad Response Function**

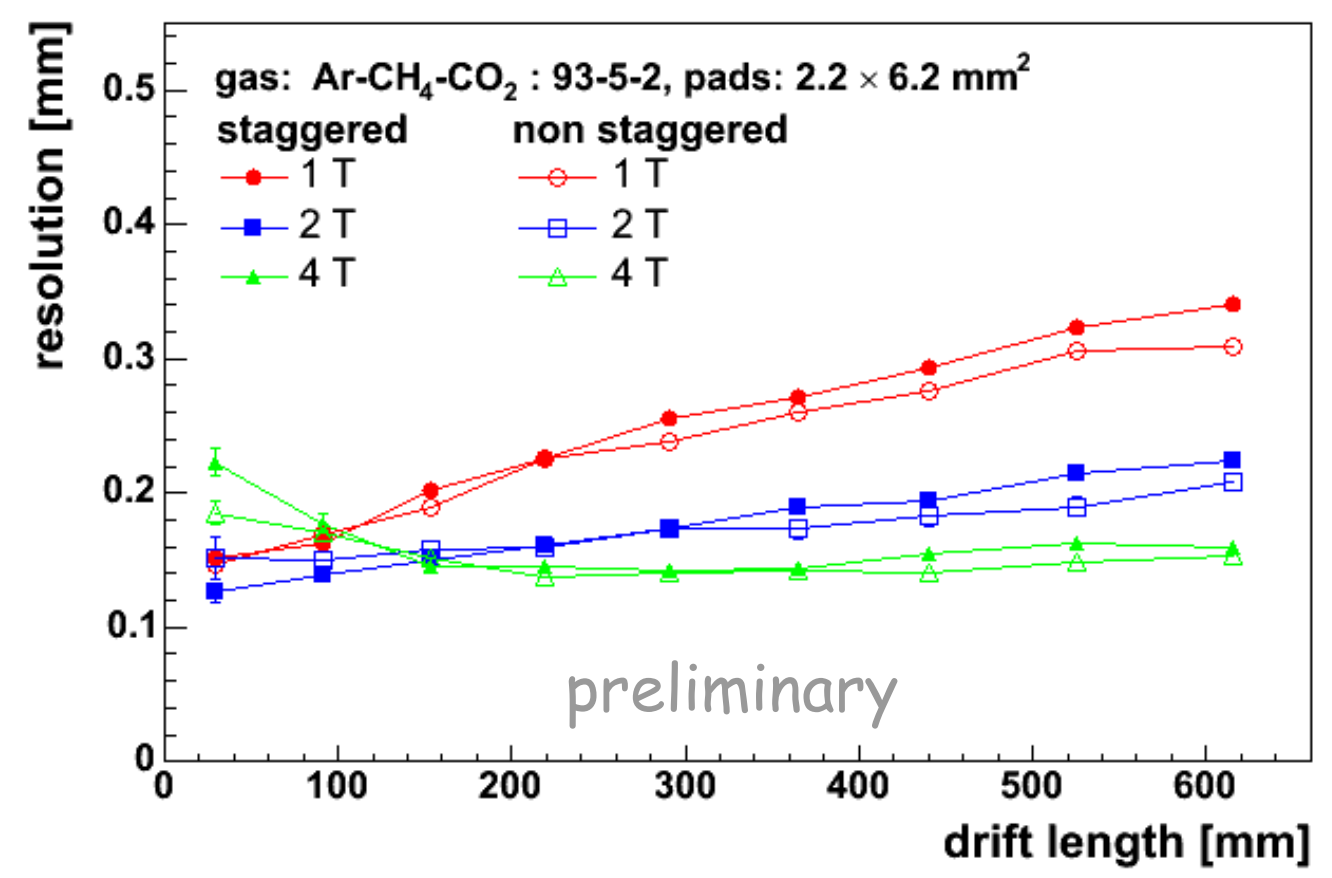

- Staggered and non-staggered measurements get comparable
- Bigger values for small drift lengths in 4T (2T) data still indicate not enough charge sharing

# **Summery&Outlook**

- MultiFit is a reconstruction tool for small TPC-prototypes
	- modular (3-step reconstruction)
	- stand alone program
	- use ROOT for IO
	- read ROOT and LCIO based input data
	- analysis with ROOT scripts
- MaTRIX: Marlin based Track Reconstruction for ILC Experiments will be the Successor
	- embedded in the Marlin analysis framework
	- use LCIO for IO and
	- GEAR as geometry interface
	- LCCD allows handling of conditions data
	- better encapsulation of the modules